# Take Notes

# Notes handling module

#### **Abstract**

Module for processing notes. Notes are classified according to categorie and contain information about subject, date of intake, etc. The presentation of notes can be filtered according to several criteria.

#### **Introduction**

Active email lists, as for example the ConTEXt-list, produce many emails discussing some problem or other topics. Often these discussions form threads chaining succesive postings; where each posting incorporates much content of the previous one. Collecting all the emails for later reference produces a lot of redundancy. Moreover, the continuous repetition of previous content tends to render reading a tedious business.

Clearly, better accessibility can be attained when the threads worth retaining are condensed to a single or a few successive notes describing the gist of the discussion. This idea motivated the development of this module. It serves as a means to collect, store, select and reproduce the stored notes. Usage of this module is not restricted to storing email discussions, of course. It can be applied to everything one deems worth remembering.

#### **Overall structure**

This module is dependent on three other modules: hvdm-lua, hvdm-ctx and hvdm-xml; these are loaded from within the main module file hvdm-note.

Notes can be stored in files and have the following general structure:

```
<note attributes>
```
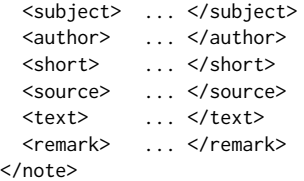

In order to have them processed properly they should be enclosed inside an arbitrary node; which functions as for that particular tree. For example choosing <notes> as root:

```
<!-- Collected ConTeXt discussion notes -->
<notes>
  <note> ... </note>
  <note> ... </note>
  ...
```
</notes>

Notes are typeset with the following setup:

\usemodule[hvdm-note] <takenotes attributes> <!-- Included from file --> <include file="notes-1.xml"/> <include file="notes-2.xml"/> ... <!-- Local --> <notes> <note> ... </note> ... </notes> </takenotes>

### **Note structure**

The data pertaining to a note are split between the attributes on the <note> and its child nodes. Attributes are used to classify the notes and will serve as keys in the filtering of notes during the processing stage. These attributes are

- $\Box$  category Freely chosen designation for the topic under which the subsequent notes are categorized by the user. Must be present on each note or a T<sub>F</sub>X-error will result.
- $\square$  subcategory A category can be refined into subcategories, making finer meshed searches possible.
- $\Box$  date The date pertaining to the note; presumably the date on which the content was produced, or the date it was made. However, in case of a series of notes on historical events one may use the date attribute for the date of the event.

Usually a date will have eight digits yyyymmdd. Thus 20160427 will be interpreted as 27-04-2016, but yymmdd is acceptable too and designates a year in the 21th century. When date has four digits only, it will be no surprise that it will be interpreted as a year.

A missing or empty date will never match true on a filter operation. The same holds for dates given as 'May 12, 1981'; such dates are printed as encountered, but not taken into account in a search.

- $\square$ ey A number of comma separated keywords that can be used to filter out notes of a particular interest. A missing key will always match false on a filter operation.
- $\Box$  language Signifies the language in which the content of the note is written, the \language-setting adapts accordingly. Legends like 'remark' etc. however, are typeset in the language of the current document. To change this behavior see the example at the end of this article. For languages other then English, Dutch, German and French you will have to add the translations yourself; it is easy enough, see the list at the end of the source code.

 $\Box$  obsolete – Signals the obsolence of the note, and is used to suppress output without the need to remove it from the dataset. If present, any value other than no makes the note obsolete.

The subnodes carry the information proper. These are:

- $\Box$  <subject> Short description of the subject of the note.
- $\Box$  <author> Author of the information or the writer of the note. More than one author node can be given.
- $\Box$  <source> The source of the information. For example: email, internet, personal communication, etc.
- $\Box$  <remark> Special remark to be made.
- $\Box$  <text> The content proper of the note.

In the output the order in which the subnodes appear is fixed. Empty subnodes are suppressed, which makes it easier to work with a template.

Template for a note:

```
<note category=""
      subcategory=""
      date=""
      key=""
      language=""
      obsolete="">
<subject></subject>
<author></author>
<source></source>
<remark></remark>
<text></text>
</note>
```
#### **Takenotes structure**

The <takenotes> governs the extraction and presentation from the collection of notes. Attributes steer the selection of notes according to criteria related to the attributes on the note. All these selection criteria may be specified independently from each other.

- $\Box$  category When present, the value of this attribute is compared to the category attribute on each note. If they are equal, then that note is selected. The comparison of the attributes is done regardless of case.
- $\Box$  date An attribute from carries the lowest date on the note that will be selected. Conversely until selects the last date included in the output. If both are present they constitute an interval. Dates must be formatted as four, six or eight digit values as was explained above.
- $\Box$  key The content of this attribute will be matched to the comma separated list on the note. If there is match, than this note will be selected.
- $\Box$  language Filter notes on having explicitely a language in the given comma separated list of twoletter language codes, for example language="en,nl".
- $\Box$  obsolete Set to yes in order to include obsolete notes in the output.
- $\Box$  list This attribute is kind of special. When not empty it generates a list of the filtered notes according to the selector given in the attribute. Values for the selector are: category, language, subject, author, source.

Other attributes on <takenotes> regulate the output of the subnodes. These are the same as mentioned above: subject, author, source, text, remark. For example, author="off" will suppress the output of the <author> subnode. All are on by default.

There are flags to influence the output. These too are off by default.

- $\Box$  framed Put each note into a frame, thus preventing it being broken between pages. The background can be colored by setting backgroundcolor. Implies nobreak.
- $\Box$  nobreak Prevents breakup of a note over a page boundary by placing it in a vbox. The framed option takes precedence over nobreak.
- $\Box$  newpage Start a newpage at each new note.
- $\Box$  numbered Separate notes by numbered rules.
- $\square$  verbose Extra information goes into T<sub>E</sub>X's log.

Finally some embellishments. The content of the notes can be given different font and style from the rest of the document. An example of the use of a different font for the text would be to typeset programcode in a monospaced font.

The following values are available for the style options: bf, it, bi, bs, sl, tt, sc, rm, ss, tf, tfa, tfb, tfc, tfd, tfx, tfxx, ttx, ttxx, os, hw, cg, bold, italic, bolditalic, italicbold, slant, slanted, boldslanted, slantedbold, smallcaps, oldstyle, mediaeval, normal, serif, regular, roman, sans, sansserif, mono, type, teletype, handwritten, calligraphic, big, verybig, heavy, veryheavy, small, tiny, smallmono, tinymono. The values given here translate to appropriate font commands. Several font commands can be combined as for example legendstyle="bf,os", but not all combinations are effective.

- $\Box$  legendfont Font used for the items.
- $\Box$  legendstyle Style used for the items.
- $\Box$  textfont Font used for the text.
- $\Box$  textstyle Style used for the text.
- $\Box$  textoffset Space between the text node and the legends above..
- $\Box$  textcolor Color for the note; default is black.
- $\square$  obsoletecolor Color for an obsoleted note; default is darkgray.
- $\square$  background Effective only when framed or nobreak is chosen; default is white. Used to make the notes stand out against their environment.
- $\Box$  indent The legends are not indented but for the text it can be set; default is none.
- $\Box$  The legends have zero whitespace but for the text it can be set; default is none.

## **Example**

Example of a note in the Dutch language as designated by the attribute nl. The attribute use="de" on the <vocabulary>, however, forces the legends in German.

Verfallen Thema: Cryptografie cursus Kategorie: Cryptografie/cursus Datum: 1-1-2018 Schluessel: cryptografie,cryptoanalyse Autor: Hans van der Meer Bemerkung: Diese Kurs ist in Niederländisch. Algemene inleiding tot de cryptografie en crypto-

analyse met oefeningen voor studenten.

```
<takenotes obsolete="yes" verbose="on"
           category="cryptografie"
           from="2000-01-01" until="2099-12-31"
           legendfont="small" legendstyle="it,os"
           framed="on" textoffset="1mm">
<vocabulary use="de"/>
<notes>
<note category="Cryptografie" subcategory="cursus"
      key="cryptografie,cryptoanalyse"
      date="20180101" language="nl" obsolete="yes">
  <subject>Cryptografie cursus</subject>
  <author>Hans van der Meer</author>
  <text>
    Algemene inleiding tot de cryptografie en
    cryptoanalyse met oefeningen voor studenten.
  </text>
  <remark>
    Diese Kurs ist in Niederländisch.
  </remark>
\langle/note>
</notes>
</takenotes>
```
Example of the output when extracting the subjects from a series of notes. Selectionfilters may be put in action while processing the data thus reducing the output to the areas of interest. Note that output related options like framed, style options, etc. are ineffective while producing a list.

1. Example of xmlstrip usage 2. Information about xmlstrip 3. Initialize startuseMPgraphic variables 4. Unresolved xmlstrip issue 5. Variables on startuseMPgraphic

```
<takenotes list="subject">
<notes>
    <note>...</note> ...
</notes>
</takenotes>
```
Hans van der Meer H.vanderMeer@uva.nl